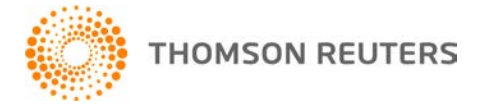

**DT Classeur, v.2020.1.0 Bulletin de l'utilisateur 8659 : Mise à jour** 

**1er décembre 2020** 

Ce bulletin de l'utilisateur explique les changements apportés à cette version de DT Classeur<sup>Mp</sup>.

## **CHANGEMENTS**

## **Glisser et déposer des documents dans Échange de fichiers**

La capacité de glisser et de déposer des documents de DT Classeur dans la fenêtre de téléversement de DT Portail-Client fonctionne maintenant comme prévu.

## **Tiroirs protégés par mot de passe**

DT Classeur permet l'utilisation du même mot de passe pour de multiples tiroirs. Avant cette mise à jour, la saisie du mot de passe permettait l'accès à tous les tiroirs qui utilise ce mot de passe. Désormais, la saisie du mot de passe n'offrira l'accès qu'au tiroir pour lequel vous avez saisi le mot de passe, et non pas à tous les tiroirs utilisant le même mot de passe.

## **Aide et directives d'utilisation**

Pour obtenir des réponses à vos questions sur l'utilisation de DT Classeur, accédez à la section Aide et directives d'utilisation en sélectionnant le lien **Aide** dans le menu de DT Classeur. Vous pouvez également saisir du texte dans le champ de recherche et cliquer sur le bouton Rechercher. Pour de plus amples renseignements, incluant des exemples de recherche, veuillez consulter Trouver des [réponses](http://cs.thomsonreuters.com/ua/fcs/drtax_ca_fr/get_help/using_online_help.htm)  à vos questions DT [Classeur.](http://cs.thomsonreuters.com/ua/fcs/drtax_ca_fr/get_help/using_online_help.htm) 

*Droit d'auteur 1999-2020 par Thomson Reuters. Tous droits réservés. UB 8659*